## () Click on the menu icon.

ροοσ

| =    | სიიძ    | HD Video Demo | English            | FACILITIES | OPEN ORDERS |  | ¢ |
|------|---------|---------------|--------------------|------------|-------------|--|---|
| Rest | taurant |               | Terrace            |            |             |  |   |
|      |         | Ŀ∞   4        |                    |            |             |  |   |
|      |         |               |                    |            |             |  |   |
|      |         |               |                    |            |             |  |   |
|      |         |               |                    |            |             |  |   |
|      |         |               |                    |            |             |  |   |
|      |         |               |                    |            |             |  |   |
|      |         |               |                    |            |             |  |   |
|      |         |               |                    |            |             |  |   |
|      |         |               |                    |            |             |  |   |
|      |         |               |                    |            |             |  |   |
|      |         |               | $\bigtriangledown$ |            | 0           |  |   |

## () Click on Web links.

ροοσ

|     |                   | nglish          | FACILITIES | OPEN ORDERS |  | ¢ |
|-----|-------------------|-----------------|------------|-------------|--|---|
| •   | EIJSINK           | Terrace         |            |             |  |   |
| Man | ager Manager      |                 |            |             |  |   |
| 숩   | Facilities        |                 |            |             |  |   |
| Ŧ   | Stock             |                 |            |             |  |   |
| لگر | Search Order      |                 |            |             |  |   |
| Ð   | Shifts management |                 |            |             |  |   |
| ď   | Web links         |                 |            |             |  |   |
| ¢   | Print report      |                 |            |             |  |   |
| E   | EFT devices       |                 |            |             |  |   |
| ଟ   | booq Tutorials    |                 |            |             |  |   |
|     |                   |                 |            |             |  |   |
|     |                   | $\triangleleft$ | (          | 0           |  |   |

6000

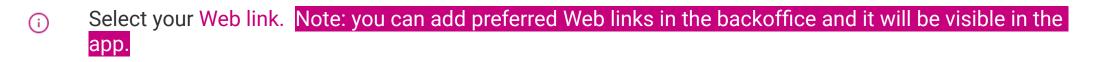

| Select a link |                 |   |  |
|---------------|-----------------|---|--|
| booq Support  |                 |   |  |
|               |                 |   |  |
|               |                 |   |  |
|               |                 |   |  |
|               |                 |   |  |
|               |                 |   |  |
|               | $\triangleleft$ | 0 |  |

i That's it. You're done.

boog

| ≡ booq     | HD Video Demo | English | FACILITIES | OPEN ORDERS |  | ¢ |
|------------|---------------|---------|------------|-------------|--|---|
| Restaurant |               | Terrace |            |             |  |   |
|            | ⓑ∞ 🖻 4        |         |            |             |  |   |
|            |               |         |            |             |  |   |
|            |               |         |            |             |  |   |
|            |               |         |            |             |  |   |
|            |               |         |            |             |  |   |
|            |               |         |            |             |  |   |
|            |               |         |            |             |  |   |
|            |               |         |            |             |  |   |
|            |               |         |            |             |  |   |
|            |               | Þ       |            | 0           |  |   |

boog

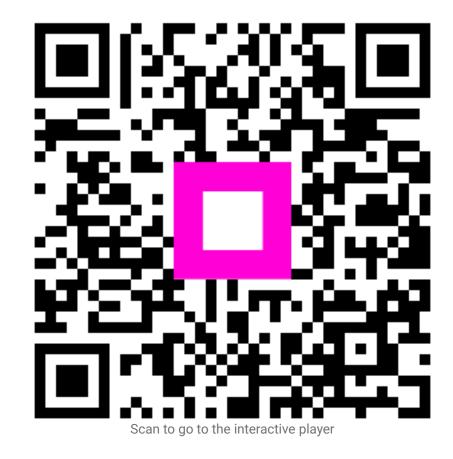